#### Introduction to Data Management CSE 344

Lecture 12: XQuery

CSE 344 – Winter 2012 1

#### XQuery

- Standard for high-level querying of databases containing data in XML form
- Based on Quilt, which is based on XML-QL
- Uses XPath to express more complex queries

## FLWR ("Flower") Expressions

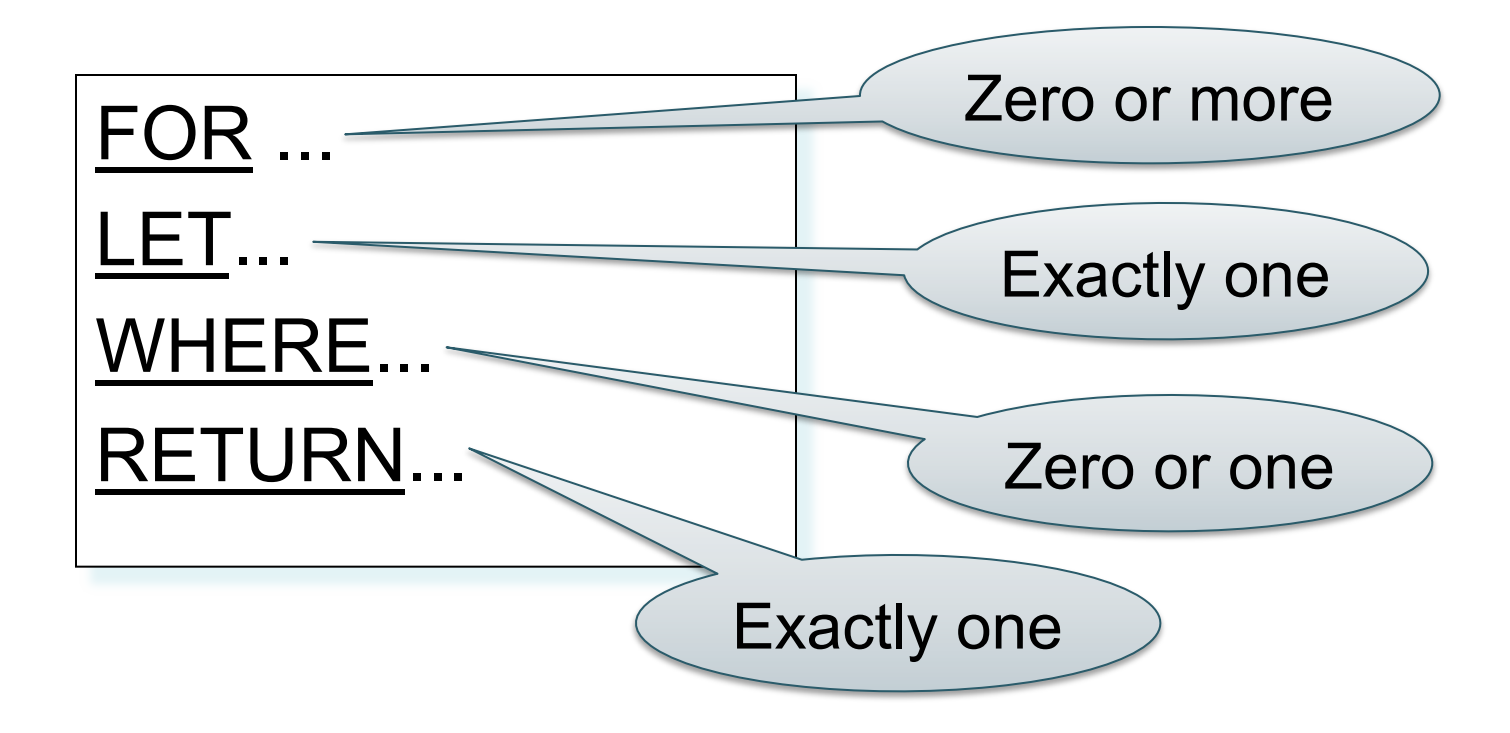

#### FOR-WHERE-RETURN

Find all book titles published after 1995:

FOR \$x IN doc("bib.xml")/bib/book

WHERE \$x/year/text() > 1995

RETURN \$x/title

Result:  $\left\langle \text{title} \right\rangle$  abc  $\left\langle \text{title} \right\rangle$ <title> def </title> <title> ghi </title>

## FOR-WHERE-RETURN

Equivalently (perhaps more geekish)

FOR  $x$  IN doc("bib.xml")/bib/book[year/text() > 1995] /title RETURN \$x

And even shorter:

doc("bib.xml")/bib/book[year/text() > 1995] /title

#### COERCION

The query:

FOR \$x IN doc("bib.xml")/bib/book[year > 1995] /title RETURN \$x

Is rewritten by the system into:

FOR  $x \in \mathbb{R}$  sx IN doc("bib.xml")/bib/book[year/text() > 1995] /title RETURN \$x

#### FOR-WHERE-RETURN

• Find all book titles and the year when they were published:

FOR \$x IN doc("bib.xml")/ bib/book RETURN <answer>  $\left\langle \text{title} \right\rangle$  {  $\left\langle \text{switch} \right\rangle$  {  $\left\langle \text{title} \right\rangle$  $\langle \gamma$ year> $\langle \gamma \rangle$   $\langle \gamma \rangle$ year/text()  $\langle \gamma \rangle$ </answer>

Result:

<answer> <title> ghk </title> < year > 1980 </ year > </answer> <answer> <title> abc </title> <year> 1995 </ year > </answer> <answer> <title> def </title> < year > 2002 </ year > </answer>

#### FOR-WHERE-RETURN

- Notice the use of "{" and "}"
- What is the result without them ?

FOR \$x IN doc("bib.xml")/ bib/book RETURN <answer> <title> \$x/title/text() </title> <year> \$x/year/text() </year> </answer>

<answer> <title> \$x/title/text() </title> <year> \$x/year/text() </year> </answer> <answer> <title> \$x/title/text() </title> <year> \$x/year/text() </year> </answer> <answer> <title> \$x/title/text() </title> <year> \$x/year/text() </year> </answer>

## **Nesting**

#### For each author of a book by Morgan Kaufmann, list all books he/she published:

```
FOR $b IN doc("bib.xml")/bib,
      $a IN $b/book[publisher /text()="Morgan Kaufmann"]/author
RETURN <result> 
             { $a, 
               FOR $t IN $b/book[author/text()=$a/text()]/title 
               RETURN $t
 } 
           </result>
```
In the **RETURN** clause comma concatenates XML fragments

#### Result

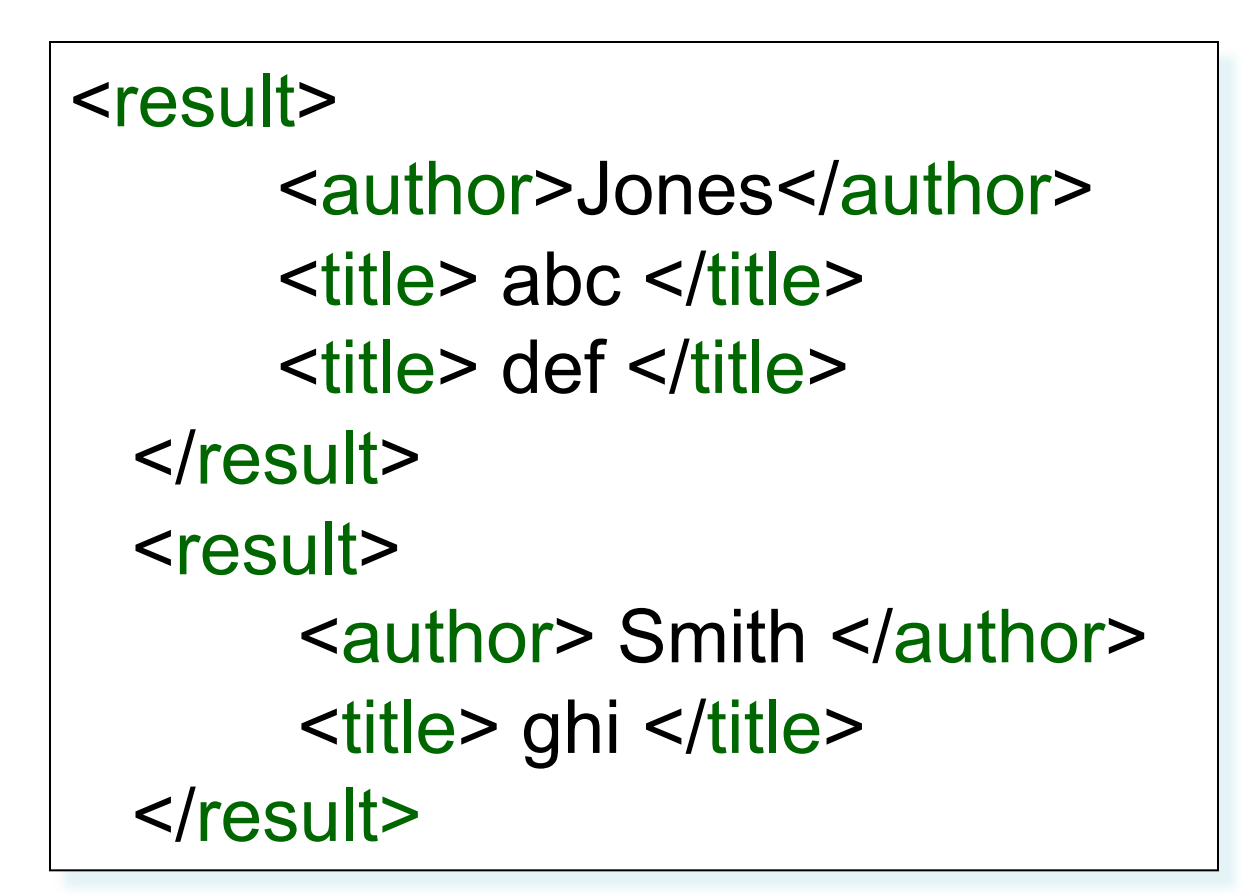

#### Aggregates

#### Find all books with more than 3 authors:

FOR \$x IN doc("bib.xml")/bib/book WHERE count(\$x/author)>3 RETURN \$x

count = a function that counts avg = computes the average sum = computes the sum distinct-values = eliminates duplicates

#### **Aggregates**

Same thing:

FOR \$x IN doc("bib.xml")/bib/book[count(author)>3] RETURN \$x

#### Eliminating Duplicates

Print all authors:

FOR \$a IN distinct-values(\$b/book/author/text())  $RETURN$  < author >  $\$  \$a  $\}$  </ author >

Note: distinct-values applies ONLY to values, NOT elements

#### The LET Clause

Find books whose price is larger than average:

FOR \$b in doc("bib.xml")/bib LET \$a:=avg(\$b/book/price/text()) FOR \$x in \$b/book WHERE  $$x/price/text() > $a$$ RETURN \$x

## Flattening

• Compute a list of (author, title) pairs

**Input**:

 $<$ hook $>$ 

<title> Databases </title>

 <author> Widom </author> <author> Ullman </author>  $<$ /book $>$ 

**Output**:

<answer>

 <title> Databases </title> <author> Widom </author> </answer>

<answer>

 <title> Databases </title> <author> Ullman </author> </answer>

FOR \$b IN doc("bib.xml")/bib/book, \$x IN \$b/title/text(), \$y IN \$b/author/text() RETURN <answer>  $lt;$ title $gt;$  {  $x \}$   $lt;$ /title $gt$  $\{ \text{Sub} \}$  </author> </answer>

## Re-grouping

• For each author, return all titles of her/his books

FOR \$b IN doc("bib.xml")/bib, \$x IN \$b/book/author/text() RETURN <answer>  $\{$  Sx  $\}$   $\le$  /author> { FOR \$y IN \$b/book[author/text()=\$x]/title RETURN \$y } </answer>

Result: <answer> <author> efg </author>  $\langle$ title> abc  $\langle$ /title> <title> klm </title> . . . .

</answer>

What about duplicate authors ?

# Re-grouping

• Same, but eliminate duplicate authors:

FOR \$b IN doc("bib.xml")/bib LET \$a := distinct-values(\$b/book/author/text()) FOR \$x IN \$a RETURN <answer>  $\langle$  <author>  $\int x \langle$  </author> { FOR \$y IN \$b/book[author/text()=\$x]/title RETURN \$y } </answer>

# Re-grouping

• Same thing:

FOR \$b IN doc("bib.xml")/bib, \$x IN distinct-values(\$b/book/author/text()) RETURN <answer>  $\langle$  <author>  $\int x \langle$  </author> { FOR \$y IN \$b/book[author/text()=\$x]/title RETURN \$y } </answer>

Product(pid, name, maker, price) Find all product names, prices, sort by price

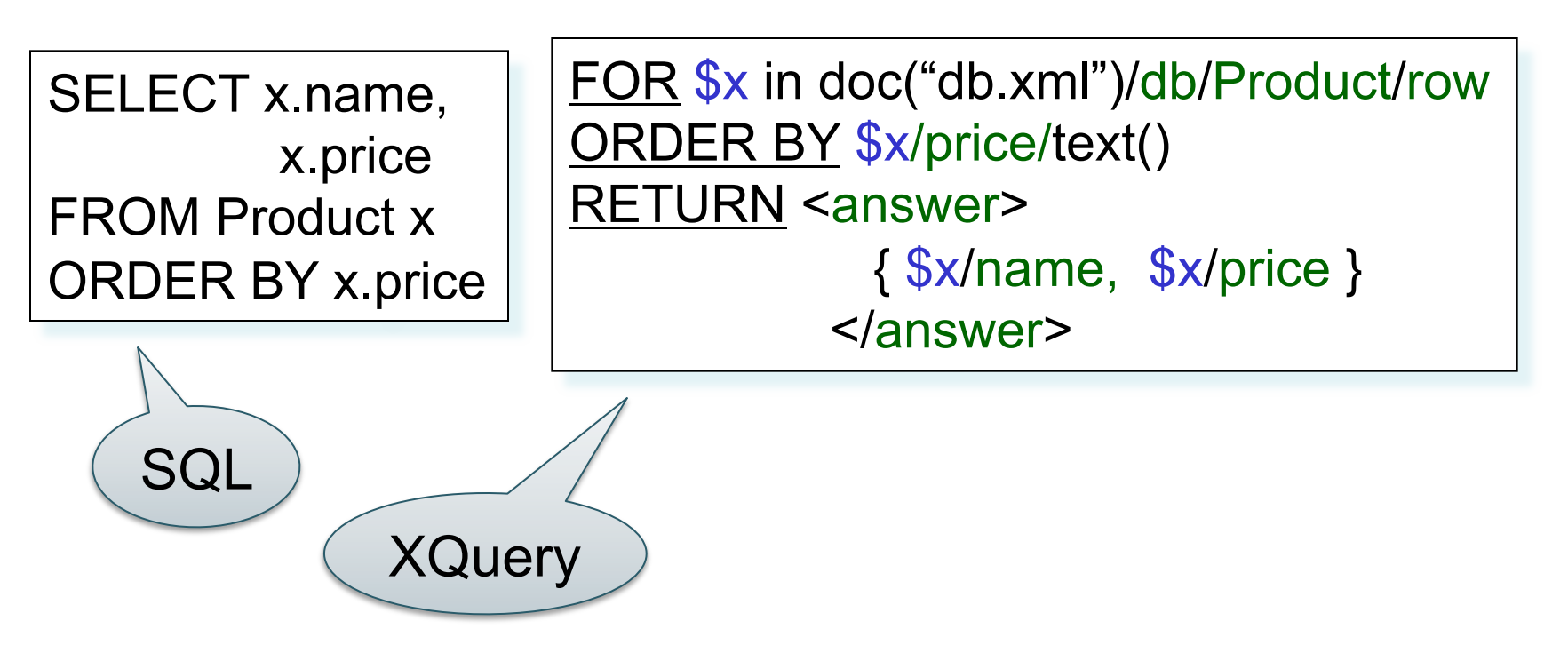

#### XQuery's Answer

<answer> <name> abc </name> <price> 7 </price> </answer> <answer> <name> def </name> <price> 23 </price> </answer> . . . .

Notice: this is NOT a well-formed document ! (WHY ???)

#### Producing a Well-Formed Answer

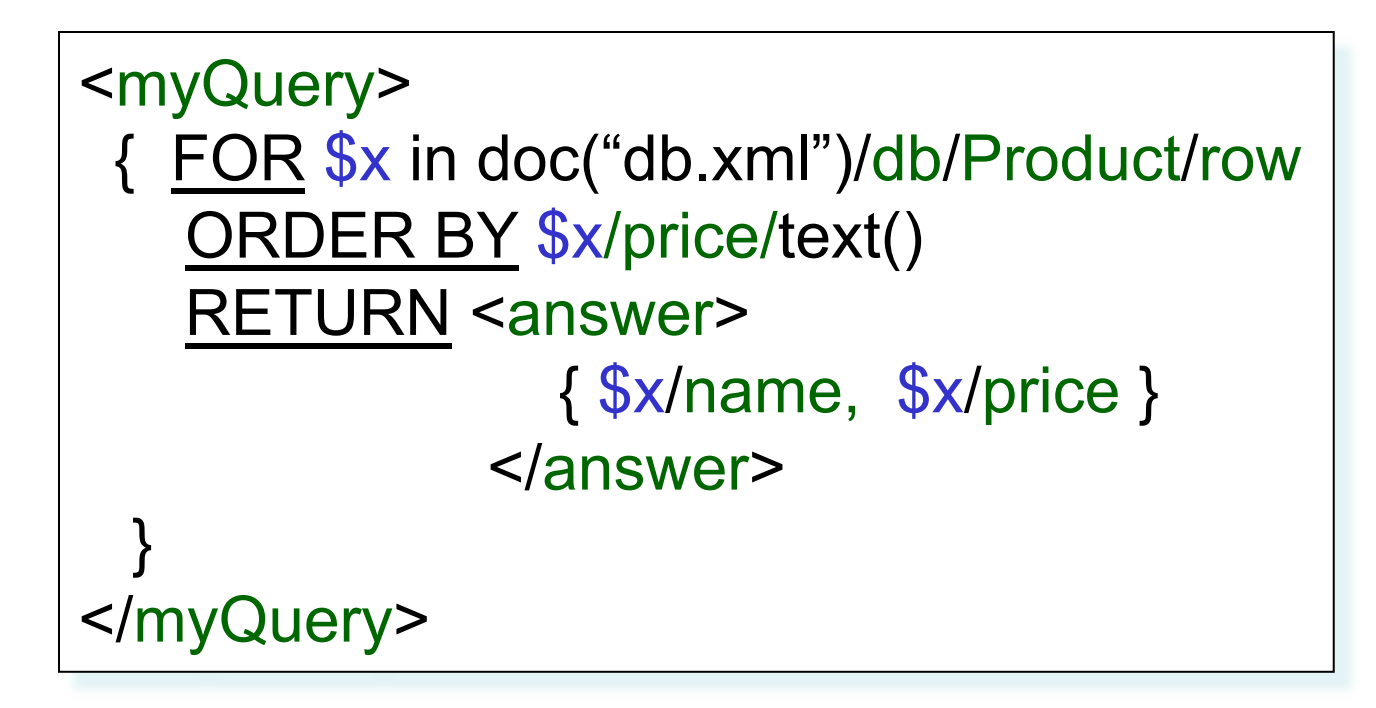

#### XQuery's Answer

<myQuery> <answer> <name> abc </name> <price> 7 </price> </answer> <answer> <name> def </name> <price> 23 </price> </answer> . . . .

Now it is well-formed !

</myQuery>

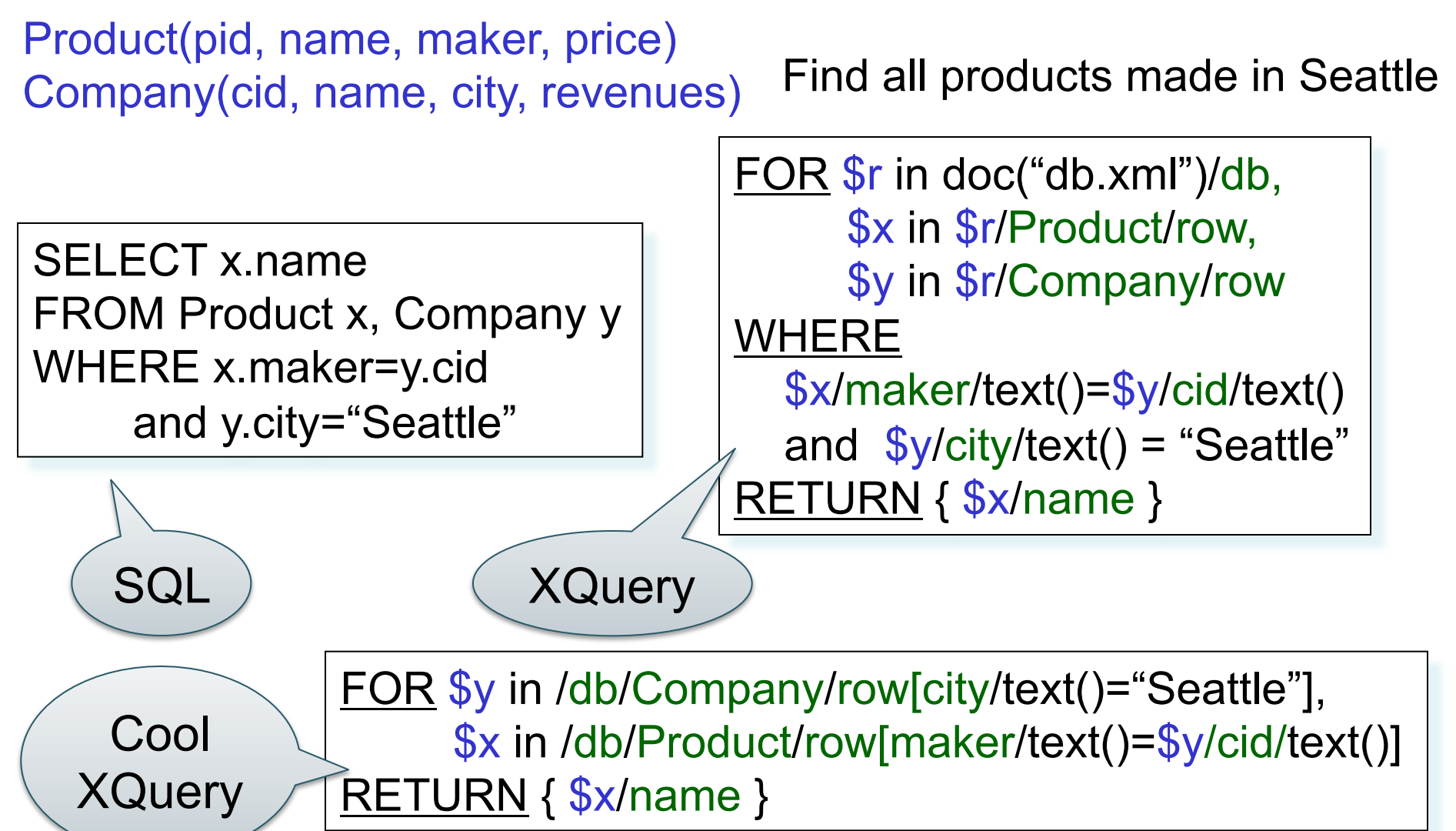

```
<product> 
      <row> <pid> 123 </pid> <name> abc </name> 
              <maker> efg </maker> 
      </row><row> .... </row> …
</product> 
<product> 
 . . . 
</product> 
. . . .
```
For each company with revenues < 1M count the products over \$100

SELECT y.name, count(\*) FROM Product x, Company y WHERE x.price > 100 and x.maker=y.cid and y.revenue < 1000000 GROUP BY y.cid, y.name

FOR \$r in doc("db.xml")/db, \$y in \$r/Company/row[revenue/text()<1000000] RETURN <proudCompany> <companyName> { \$y/name/text() } </companyName> <numberOfExpensiveProducts> { count(\$r/Product/row[maker/text()=\$y/cid/text()][price/text()>100])} </numberOfExpensiveProducts> </proudCompany>

Find companies with at least 30 products, and their average price

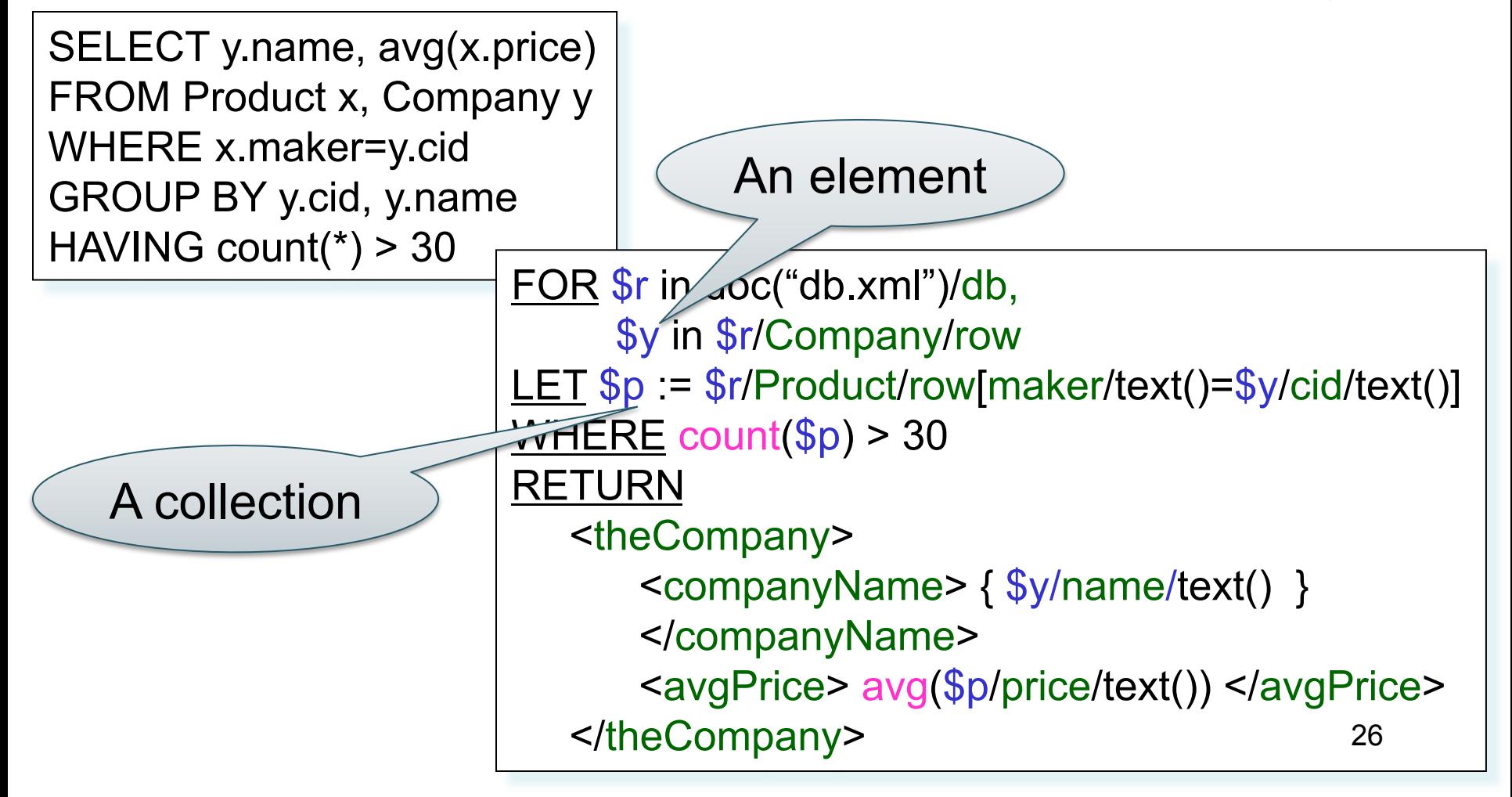